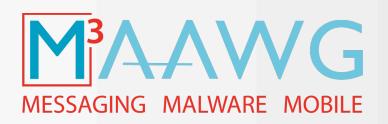

### M<sup>3</sup>AAWG DMARC Training Series

Mike Adkins, Paul Midgen DMARC.org October 22, 2012

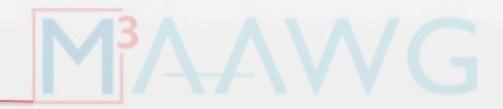

M3AAWG 26th General Meeting | Baltimore, October 2012

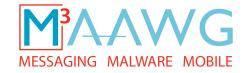

#### M<sup>3</sup>AAWG DMARC Training Videos

(2.5 hours of training)

#### This is Segment 3 of 6

The complete series of DMARC training videos is available at: <a href="https://www.m3aawg.org/activities/maawg-training-series-videos">https://www.m3aawg.org/activities/maawg-training-series-videos</a>

| <u>Segment 1</u>   |  |  |
|--------------------|--|--|
| What is DMARC?     |  |  |
| (about 20 minutes) |  |  |

## Segment 4 DMARC Reporting (about 15 minutes)

# Segment 2 DMARC Identifier Alignment (about 20 minutes)

# Segment 5 DMARC Information for Mailbox Providers (about 20 minutes)

## Segment 3 DMARC Policy Records (about 30 minutes)

Segment 6
DMARC Information for
Domain Owners and 3<sup>rd</sup>
Parties
(about 40 minutes)

M3AAWG 26th General Meeting | Baltimore, October 2012

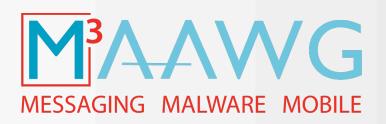

#### **DMARC Policy Records**

**DMARC Segment 3 – about 30 minutes** 

Mike Adkins, Paul Midgen, DMARC.org October 22, 2012

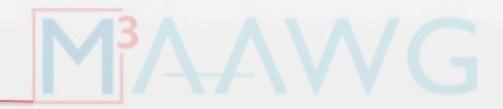

#### **DMARC Spec – Policy Records**

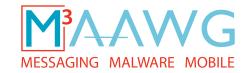

- TXT records in DNS
  - \_dmarc.example.com
- Check for a record at the exact RFC5322.From
  - If no record is found, check for a record at the Organizational domain of the RFC5322.From
- Policy options:
  - "none" simply monitor and supply feedback
  - "quarantine" process email with high degree of suspicion
  - "reject" do not accept email that fails DMARC check

#### **DMARC Spec – Policy Records**

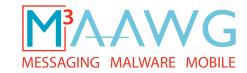

| Tag   | Purpose                             | Example                         |
|-------|-------------------------------------|---------------------------------|
| V     | Protocol Version                    | v=DMARC1                        |
| р     | Policy for the domain               | p=quarantine                    |
| sp    | Policy for subdomains               | sp=reject                       |
| pct   | % of messages subject to policy     | pct=20                          |
| adkim | Alignment mode for DKIM             | adkim=s                         |
| aspf  | Alignment mode for SPF              | aspf=r                          |
| rua   | Reporting URI for aggregate reports | rua=mailto:aggrep@example.com   |
| ruf   | Reporting URI of forensic reports   | ruf=mailto:authfail@example.com |
| rf    | Forensic reporting format           | rf=afrf                         |
| ri    | Aggregate reporting interval        | ri=14400                        |

#### **DMARC Spec – Example Policy Records**

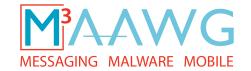

#### Everyone's first DMARC record

v=DMARC1; p=none; rua=mailto:aggregate@example.com;

#### **DMARC Spec – Example Policy Records**

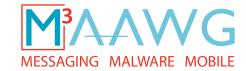

#### Dipping a toe in the pool

v=DMARC1; p=quarantine; pct=10; rua=mailto:agg@ex.com; ruf=mailto:fail@ex.com;

M3AAWG 26th General Meeting | Baltimore, October 2012

#### **DMARC Spec – Example Policy Records**

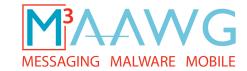

Very aggressive. 100% reject.

```
dig -t TXT _dmarc.facebookmail.com

v=DMARC1; p=reject; pct=100;
    rua=mailto:postmaster@facebook.com,mailto:d@rua.agari.com;
    ruf=mailto:d@ruf.agari.com;
```

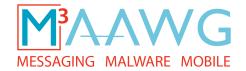

## Exercise 1 Is this a valid record?

p=none; pct=50; rua=postmaster@example.com;

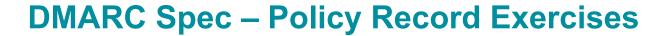

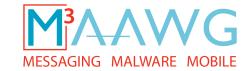

## Exercise 1 Is this a valid record?

p=none; pct=50; rua=postmaster@example.com;

Answer: No. The v= tag is required.

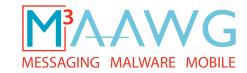

Exercise 2
What DNS TXT record will be queried for mail from foo.example.com?

M3AAWG 26th General Meeting | Baltimore, October 2012

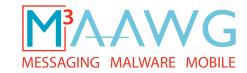

## Exercise 2 What DNS TXT record will be queried for mail from foo.example.com?

Answer: \_dmarc.foo.example.com

If no record is found, what will happen?

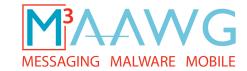

## Exercise 2 What DNS TXT record will be queried for mail from foo.example.com?

Answer: \_dmarc.foo.example.com

If no record is found, what will happen?

Answer: \_dmarc.example.com will be queried.

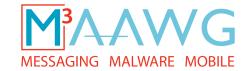

## **Exercise 3 Given this record for \_dmarc.example.com:**

v=DMARC1; p=none; rua=postmaster@example.com;

#### Is this email Aligned?

 ${\tt Return-Path:postmaster@foo.example.com}$ 

Authentication-Results: mx.mail.com; spf=pass (mail.com: domain of postmaster@example.com designates 10.1.1.1 as permitted sender) smtp.mail=postmaster@foo.example.com; dkim=pass header.i=@bar.example.com

DKIM-Signature: v=1; a=rsa-sha256; d=bar.example.com; s=s1024-2011-q2; c=relaxed/simple; q=dns/txt; i=@bar.example.com; t=1337318096; h=From:Subject:Date:To:MIME-Version:Content-Type; bh=015o8r4ftEPBr083MbUpe0mIrWKRs5yT46DR6CGk/Mk=; b=T6m3ZvppP3OLGNQVoR/llW+RxSbQiRlaCcwZpXTF/xjWk0xjYl/8S0UUvtFPHZ1l 0cy +svp5ymrqBgnDEN/ZQEcfmzYEOg1BNL/I8zlMKPmVOf/9cLIpTVbaWi/G2VBY LXONpLsSymtoeqTBYOOJgoiNLzDNP01pVgZYunf8h90=;

From: "Postmaster" <postmaster@example.com>

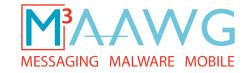

## **Exercise 3 Given this record for \_dmarc.example.com:**

v=DMARC1; p=none; rua=postmaster@example.com;

#### Is this email Aligned?

Return-Path:postmaster@foo.example.com

Authentication-Results: mx.mail.com; spf=pass (mail.com: domain of postmaster@example.com designates 10.1.1.1 as permitted sender) smtp.mail=postmaster@foo.example.com; dkim=pass header.i=@bar.example.com

DKIM-Signature: v=1; a=rsa-sha256; d=bar.example.com; s=s1024-2011-q2; c=relaxed/simple;
 q=dns/txt; i=@bar.example.com; t=1337318096; h=From:Subject:Date:To:MIME Version:Content-Type; bh=015o8r4ftEPBr083MbUpe0mIrWKRs5yT46DR6CGk/Mk=;
 b=T6m3ZvppP3OLGNQVoR/llW+RxSbQiRlaCcwZpXTF/xjWk0xjYl/8S0UUvtFPHZ1l 0cy
 +svp5ymrqBgnDEN/ZQEcfmzYEOg1BNL/I8z1MKPmVOf/9cLIpTVbaWi/G2VBY
 LXONpLsSymtoeqTBYOOJqoiNLzDNP01pVgZYunf8h90=;

Answer: Yes. Alignment is Relaxed by default.

From: "Postmaster" <postmaster@example.com>

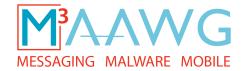

## Exercise 4 Given this record for \_dmarc.example.com:

v=DMARC1; p=none; rua=postmaster@example.com; adkim=s; aspf=r;

#### Is this email Aligned?

Return-Path:postmaster@example.com

Authentication-Results: mx.mail.com; spf=neutral (mail.com: domain of postmaster@example.com does not designate 10.1.1.1 as permitted sender) smtp.mail=postmaster@example.com; dkim=pass header.i=@foo.example.com

DKIM-Signature: v=1; a=rsa-sha256; d=foo.example.com; s=s1024-2011-q2; c=relaxed/simple;
 q=dns/txt; i=@foo.example.com; t=1337318096; h=From:Subject:Date:To:MIME Version:Content-Type; bh=015o8r4ftEPBr083MbUpe0mIrWKRs5yT46DR6CGk/Mk=;
 b=T6m3ZvppP3OLGNQVoR/11W+RxSbQiRlaCcwZpXTF/xjWk0xjY1/8S0UUvtFPHZ1l 0cy
 +svp5ymrqBgnDEN/ZQEcfmzYEOg1BNL/I8zlMKPmVOf/9cLIpTVbaWi/G2VBY
 LXONpLsSymtoeqTBYOOJqoiNLzDNP01pVgZYunf8h90=;

From: "Postmaster" <postmaster@example.com>

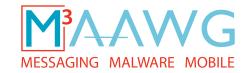

## Exercise 4 Given this record for \_dmarc.example.com:

v=DMARC1; p=none; rua=postmaster@example.com; adkim=s; aspf=r;

#### Is this email Aligned?

```
Return-Path:postmaster@example.com
```

Authentication-Results: mx.mail.com; spf=neutral (mail.com: domain of postmaster@example.com does not designate 10.1.1.1 as permitted sender) smtp.mail=postmaster@example.com; dkim=pass header.i=@foo.example.com

DKIM-Signature: v=1; a=rsa-sha256; d=foo.example.com; s=s1024-2011-q2; c=relaxed/simple;
 q=dns/txt; i=@foo.example.com; t=1337318096; h=From:Subject:Date:To:MIME Version:Content-Type; bh=015o8r4ftEPBr083MbUpe0mIrWKRs5yT46DR6CGk/Mk=;
 b=T6m3ZvppP3OLGNQVoR/llW+RxSbQiRlaCcwZpXTF/xjWk0xjYl/8S0UUvtFPHZ1l 0cy
 +svp5ymrqBgnDEN/ZQEcfmzYEOg1BNL/I8zlMKPmVOf/9cLIpTVbaWi/G2VBY
 LXONpLsSymtoeqTBYOOJqoiNLzDNP01pVgZYunf8h90=;

From: "Postmaster" <postmaster@example.com>

Answer: No. SPF did not pass. DKIM passed, but DKIM Alignment is in strict mode and the DKIM domain does not exactly match the From domain.

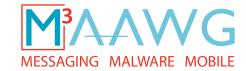

## Exercise 4 Given this record for \_dmarc.example.com:

v=DMARC1; p=none; rua=postmaster@example.com; adkim=s; aspf=r;

#### Is this email Aligned?

```
Return-Path:postmaster@example.com
```

Authentication-Results: mx.mail.com; spf=neutral (mail.com: domain of postmaster@example.com does not designate 10.1.1.1 as permitted sender) smtp.mail=postmaster@example.com; dkim=pass header.i=@foo.example.com

DKIM-Signature: v=1; a=rsa-sha256; d=foo.example.com; s=s1024-2011-q2; c=relaxed/simple;
 q=dns/txt; i=@foo.example.com; t=1337318096; h=From:Subject:Date:To:MIME Version:Content-Type; bh=015o8r4ftEPBr083MbUpe0mIrWKRs5yT46DR6CGk/Mk=;
 b=T6m3ZvppP3OLGNQVoR/11W+RxSbQiRlaCcwZpXTF/xjWk0xjY1/8S0UUvtFPHZ1l 0cy
 +svp5ymrqBgnDEN/ZQEcfmzYEOg1BNL/I8zlMKPmVOf/9cLIpTVbaWi/G2VBY
 LXONpLsSymtoeqTBYOOJqoiNLzDNP01pVgZYunf8h90=;

From: "Postmaster" <postmaster@example.com>

#### Then what will happen to the email?

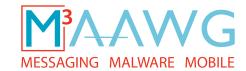

## Exercise 4 Given this record for \_dmarc.example.com:

v=DMARC1; p=none; rua=postmaster@example.com; adkim=s; aspf=r;

#### Is this email Aligned?

```
Return-Path:postmaster@example.com

Authentication-Results: mx.mail.com; spf=neutral (mail.com: domain of postmaster@example.com does not designate 10.1.1.1 as permitted sender) smtp.mail=postmaster@example.com; dkim=pass header.i=@foo.example.com

DKIM-Signature: v=1; a=rsa-sha256; d=foo.example.com; s=s1024-2011-q2; c=relaxed/simple; q=dns/txt; i=@foo.example.com; t=1337318096; h=From:Subject:Date:To:MIME-Version:Content-Type; bh=01508r4ftEPBr083MbUpe0mIrWKRs5yT46DR6CGk/Mk=; b=T6m3ZvppP30LGNQVoR/llW+RxSbQiRlaCcwZpXTF/xjWk0xjYl/8S0UUvtFPHZ11 Ocy +svp5ymrqBgnDEN/ZQEcfmzYEOg1BNL/I8zlMKPmVOf/9cLIpTVbaWi/G2VBY LXONpLsSymtoeqTBYOOJqoiNLzDNP01pVgZYunf8h90=;

From: "Postmaster" <postmaster@example.com>
```

#### Then what will happen to the email?

Answer: No policy action will be taken. The results will be included in the requested aggregate report and the message will be processed as normal.

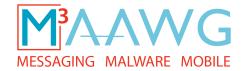

## Exercise 5 Given this record for \_dmarc.example.com:

```
v=DMARC1; p=none; rua=postmaster@example.com; ruf=postmaster@example.com
    adkim=s; aspf=s; sp=reject;
```

#### Is this email Aligned?

```
Return-Path:postmaster@example.com

Authentication-Results: mx.mail.com; spf=pass (mail.com: domain of postmaster@example.com does not designate 10.1.1.1 as permitted sender) smtp.mail=postmaster@example.com; dkim=pass header.i=@foo.example.com

DKIM-Signature: v=1; a=rsa-sha256; d=foo.example.com; s=s1024-2011-q2; c=relaxed/simple; q=dns/txt; i=@foo.example.com; t=1337318096; h=From:Subject:Date:To:MIME-Version:Content-Type; bh=015o8r4ftEPBr083MbUpe0mIrWKRs5yT46DR6CGk/Mk=; b=T6m3ZvppP3OLGNQVoR/llW+RxSbQiRlaCcwZpXTF/xjWk0xjYl/8S0UUvtFPHZ11 Ocy +svp5ymrqBgnDEN/ZQEcfmzYEOg1BNL/I8zlMKPmVOf/9cLIpTVbaWi/G2VBY LXONpLsSymtoeqTBYOOJqoiNLzDNP01pVgZYunf8h90=;

From: "Postmaster" <postmaster@bar.example.com>
```

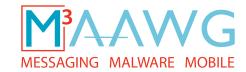

## Exercise 5 Given this record for \_dmarc.example.com:

```
v=DMARC1; p=none; rua=postmaster@example.com; ruf=postmaster@example.com
    adkim=s; aspf=s; sp=reject;
```

#### Is this email Aligned?

```
Return-Path:postmaster@example.com

Authentication-Results: mx.mail.com; spf=pass (mail.com: domain of postmaster@example.com does not designate 10.1.1.1 as permitted sender) smtp.mail=postmaster@example.com; dkim=pass header.i=@foo.example.com

DKIM-Signature: v=1; a=rsa-sha256; d=foo.example.com; s=s1024-2011-q2; c=relaxed/simple; q=dns/txt; i=@foo.example.com; t=1337318096; h=From:Subject:Date:To:MIME-Version:Content-Type; bh=015o8r4ftEPBr083MbUpe0mIrWKRs5yT46DR6CGk/Mk=; b=T6m3ZvppP3OLGNQVoR/11W+RxSbQiRlaCcwZpXTF/xjWk0xjY1/8S0UUvtFPHZ11 Ocy +svp5ymrqBgnDEN/ZQEcfmzYEOg1BNL/I8z1MKPmVOf/9cLIpTVbaWi/G2VBY LXONpLsSymtoeqTBYOOJqoiNLzDNP01pVgZYunf8h90=;

From: "Postmaster" <postmaster@bar.example.com>
```

Answer: Trick question! It depends on whether or not there is a DMARC record at \_\_dmarc.bar.example.com.

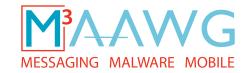

## Exercise 5 Given this record for \_dmarc.example.com:

```
v=DMARC1; p=none; rua=postmaster@example.com; ruf=postmaster@example.com
    adkim=s; aspf=s; sp=reject;
```

#### If there is no record at \_dmarc.bar.example.com, is this email Aligned?

```
Return-Path:postmaster@example.com

Authentication-Results: mx.mail.com; spf=pass (mail.com: domain of postmaster@example.com does not designate 10.1.1.1 as permitted sender) smtp.mail=postmaster@example.com; dkim=pass header.i=@foo.example.com

DKIM-Signature: v=1; a=rsa-sha256; d=foo.example.com; s=s1024-2011-q2; c=relaxed/simple; q=dns/txt; i=@foo.example.com; t=1337318096; h=From:Subject:Date:To:MIME-Version:Content-Type; bh=01508r4ftEPBr083MbUpe0mIrWKRs5yT46DR6CGk/Mk=; b=T6m3ZvppP3OLGNQVoR/llW+RxSbQiRlaCcwZpXTF/xjWk0xjYl/8S0UUvtFPHZ11 Ocy +svp5ymrqBgnDEN/ZQEcfmzYEOg1BNL/I8z1MKPmVOf/9cLIpTVbaWi/G2VBY LXONpLsSymtoeqTBYOOJqoiNLzDNP01pVgZYunf8h90=;

From: "Postmaster" postmaster@bar.example.com
```

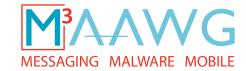

## Exercise 5 Given this record for \_dmarc.example.com:

```
v=DMARC1; p=none; rua=postmaster@example.com; ruf=postmaster@example.com
    adkim=s; aspf=s; sp=reject;
```

#### If there is no record at \_dmarc.bar.example.com, is this email Aligned?

```
Return-Path:postmaster@example.com

Authentication-Results: mx.mail.com; spf=pass (mail.com: domain of postmaster@example.com does not designate 10.1.1.1 as permitted sender) smtp.mail=postmaster@example.com; dkim=pass header.i=@foo.example.com

DKIM-Signature: v=1; a=rsa-sha256; d=foo.example.com; s=s1024-2011-q2; c=relaxed/simple; q=dns/txt; i=@foo.example.com; t=1337318096; h=From:Subject:Date:To:MIME-Version:Content-Type; bh=01508r4ftEPBr083MbUpe0mIrWKRs5yT46DR6CGk/Mk=; b=T6m3ZvppP3OLGNQVoR/llW+RxSbQiRlaCcwZpXTF/xjWk0xjYl/8S0UUvtFPHZ11 Ocy +svp5ymrqBgnDEN/ZQEcfmzYEOg1BNL/I8zlMKPmVOf/9cLIpTVbaWi/G2VBY LXONpLsSymtoeqTBYOOJqoiNLzDNP01pVgZYunf8h90=;

From: "Postmaster" postmaster@bar.example.com
```

Answer: No. Both SPF and DKIM are in Strict Alignment mode and neither exactly match the From domain.

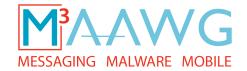

## Exercise 5 Given this record for \_dmarc.example.com:

```
v=DMARC1; p=none; rua=postmaster@example.com; ruf=postmaster@example.com
    adkim=s; aspf=s; sp=reject;
```

#### If there is no record at \_dmarc.bar.example.com, is this email Aligned?

```
Return-Path:postmaster@example.com

Authentication-Results: mx.mail.com; spf=pass (mail.com: domain of postmaster@example.com does not designate 10.1.1.1 as permitted sender) smtp.mail=postmaster@example.com; dkim=pass header.i=@foo.example.com

DKIM-Signature: v=1; a=rsa-sha256; d=foo.example.com; s=s1024-2011-q2; c=relaxed/simple; q=dns/txt; i=@foo.example.com; t=1337318096; h=From:Subject:Date:To:MIME-Version:Content-Type; bh=015o8r4ftEPBr083MbUpe0mIrWKRs5yT46DR6CGk/Mk=; b=T6m3ZvppP3OLGNQVoR/llW+RxSbQiRlaCcwZpXTF/xjWk0xjY1/8S0UUvtFPHZ11 Ocy +svp5ymrqBgnDEN/ZQEcfmzYEOg1BNL/I8zlMKPmVOf/9cLIpTVbaWi/G2VBY LXONpLsSymtoeqTBYOOJqoiNLzDNP01pVgZYunf8h90=;

From: "Postmaster" postmaster@bar.example.com
```

#### Then what will happen to the email?

Answer: It will be rejected due to the subdomain policy action sp=reject. The results will be included in the requested aggregate report, and a forensic report will be sent.

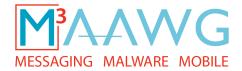

#### This has been the third of six DMARC video segments

#### View the entire

#### M<sup>3</sup>AAWG DMARC Training Series

from the public training video pages on the M³AAWG website at: <a href="https://www.m3aawg.org/activities/maawg-training-series-videos">https://www.m3aawg.org/activities/maawg-training-series-videos</a>

Our thanks to Michael Adkins, Paul Midgen and DMARC.org for developing the material in this series and allowing M<sup>3</sup>AAWG to videotape it for professionals worldwide.

This video is presented by the Messaging, Malware and Mobile Anti-Abuse Working Group

© slide PDF files and video copyrighted by the Messaging, Malware and Mobile Anti-Abuse Working Group (M³AAWG

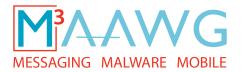

#### For information about M<sup>3</sup>AAWG:

www.m3aawg.org

www.facebook.com/maawg

www.twitter.com/maawg

www.youtube.com/maawg

#### Contact us at:

https://www.m3aawg.org/contact\_form